## **OUTLOOK 2010**

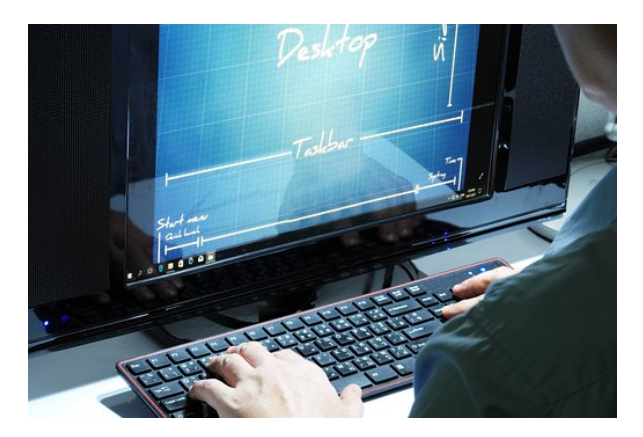

**SKU:** 0444\_V2 **Horas: 40**

## **OBJETIVOS**

APRENDER A USAR EL PROGRAMA OUTLOOK EN SU VERSIÓN 2010 PARA GESTIONAR EL CORREO ELECTRÓNICO APLICANDO TODAS LAS POSIBILIDADES QUE PERMITE EL PROGRAMA: GESTIÓN DE CARPETAS, CONTROL DE CORREOS, REALIZACIÓN DE MAILINGS, INCORPORACIÓN DE FIRMAS Y FIRMAS DIGITALES, ETC, ADQUIRIR LOS CONCEPTOS SOBRE OUTLOOK COMO EL USO DE: CALENDARIO, TAREAS, NOTAS, GESTIÓN DE EVENTOS, ETC, CONOCER LAS PRINCIPALES PRESTACIONES DEL PROGRAMA MICROSOFT OUTLOOK Y LAS VENTAJAS QUE ÉSTAS PUEDAN APORTAR, CONOCER LOS MÉTODOS Y CONOCIMIENTOS NECESARIOS PARA UTILIZAR EL CORREO ELECTRÓNICO CON OUTLOOK, REALIZAR BÚSQUEDAS, AGRUPAR MENSAJES, IMPORTAR ARCHIVOS, ETC,

## **CONTENIDO**

- Tema 1. Píldoras formativas E-learning para Correo Electrónico.
- 1.1. Personalizar y controlar la bandeja de entrada
- 1.2. Dar respuestas más rápidas y ordenadas a los mensajes
- 1.3. Gestionar la ortografía
- 1.4. Adjuntar mensajes. contactos. archivos o tareas a un correo
- 1.5. Recuperar mensajes después de enviarlos. plantillas
- 1.6. Administrar mensajes de correo electrónico mediante reglas

Tema 2. Píldoras formativas E-learning para Calendario.

- 2.1. Programar una cita
- 2.2. Programar una reunión y/o una cita con otras personas
- 2.3. Compartir un calendario de Outlook con otros usuarios
- 2.4. Establecer o quitar avisos
- 2.5. Configurar una reunión de Skype Empresarial (Responsables)
- 2.6. Administrar elementos de correo y calendario de otra persona (Responsables)

Tema 3. Píldoras formativas E-learning para Contactos.

- 3.1. Agregar y usar contactos. búsqueda instantánea
- 3.2. Crear grupos de contactos. agregar contactos
- 3.3. Importar y exportar contactos y tareas

Tema 4. Píldoras formativas E-learning para las Tareas.

- 4.1. Ver. crear y asignar tareas
- 4.2. Crear una tarea a partir de un correo recibido
- 4.3. Seguimiento de Correos